## SAP ABAP table MP3 BULK MAPPINGSTEP {Bulk of Mapping Steps}

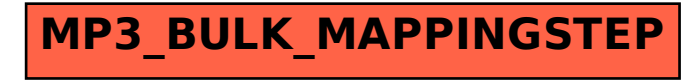